# Diseño y estructura de una **WebQuest.**

# <span id="page-0-0"></span>**Contenido**

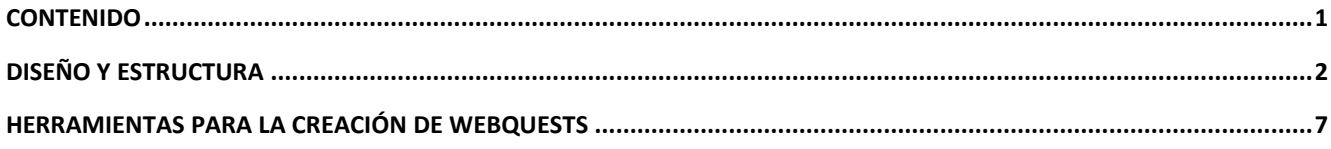

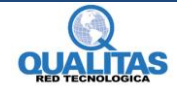

# <span id="page-1-0"></span>**Diseño y estructura**

A la WebQuest la podemos dividir en 6 partes:

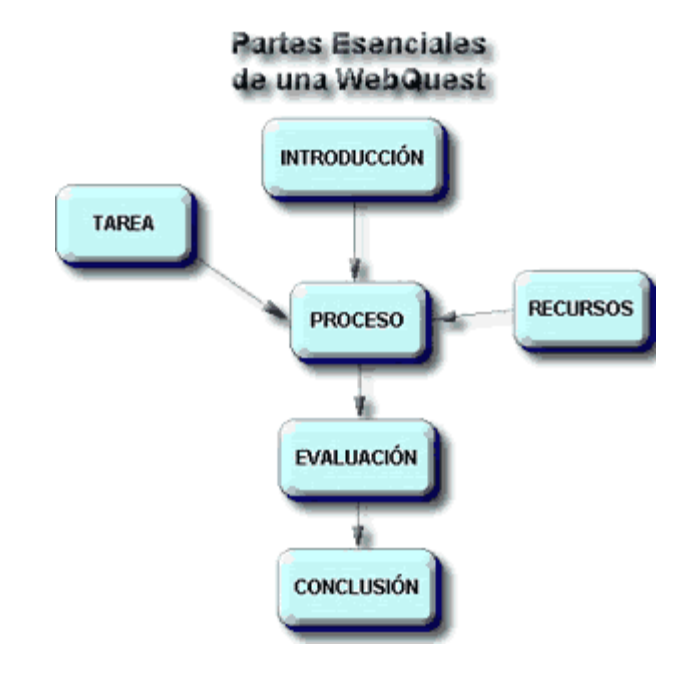

- **1.** Introducción
- **2.** Tarea
- **3.** Proceso
- **4.** Recursos
- **5.** Evaluación
- **6.** Conclusión

#### **Introducción**

La Introducción es la sección inicial de una WebQuest. Podemos relacionar esta parte de la WebQuest con la motivación que debemos presentarles en los temas a nuestros alumnos. En este paso (que consiste en un texto corto) la presentación de la información debe ser clara y atractiva, debemos captar al alumno y fomentar su curiosidad. En el caso de establecer roles en la tarea debemos construir los detalles de los mismos. En este paso los alumnos deben comprender claramente cuál es la idea central del tema, los objetivos y la actividad que van a desarrollar.

Algunos puntos a tener en cuenta:

- El lenguaje debe ser el adecuado para los destinatarios.
- Debe ser motivador, captar la atención de los alumnos.
- **Tratar en lo posible que sea un texto corto como mencionábamos anteriormente.**

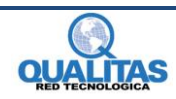

- **Presentar la actividad que se desarrollará en la WebQuest.**
- ▶ Describir un contexto en líneas generales.
- Si vamos a introducir roles enunciarlos como vimos antes.
- Redactar una pregunta general sobre el tema central a tratar.

En síntesis debemos orientar y preparar al alumno sobre la actividad e incrementar su interés por la misma, no contarle todo lo que hay que hacer.

#### **Tarea**

La Tarea es la parte más importante de la WebQuest, les ofrece a los alumnos una meta y un enfoque concretando las intenciones curriculares del diseñador. Una tarea bien diseñada es atractiva, posible de realizar y fomenta en los alumnos un pensamiento más allá de la comprensión mecánica.

En esta parte se realiza una descripción no muy extensa y en líneas generales el resultado final de las actividades de aprendizaje, lo que se espera que los alumnos elaboren.

Es importante que en la tarea quede claro cuál será el resultado final y si se pide el uso de herramientas informáticas para la creación, presentación y debate, indicar cual/cuales será/n.

La Tarea puede ser:

- ▶ La solución a un misterio.
- ▶ Diseñar un producto.
- Expresar un punto de vista del grupo.
- Fundamentar una postura propia o no.
- Adoptar una postura y defenderla.
- Analizar variables complejas.
- ▶ Realizar un resumen colaborativamente.
- ▶ Crear una campaña publicitaria.
- Redactar una noticia periodística, televisiva.
- Crear una página Web que muestre el trabajo elaborado.

En resumen podemos decir que en esta sección debemos describir claramente el resultado final de la WebQuest orientando a los alumnos sobre el producto final que deberá presentar.

#### **Proceso**

El Proceso describe los caminos que nuestros alumnos deben recorrer para obtener un buen resultado en la ejecución de la tarea. Esta sección los ayudará a entender que es lo que tienen que hacer y en qué orden. Una lista numerada de los pasos a seguir será de ayuda para que puedan realizar la tarea de forma ordenada.

El docente propone instrucciones y recursos. Los recursos (pueden ser online u offline) son cuidadosamente seleccionados y organizados.

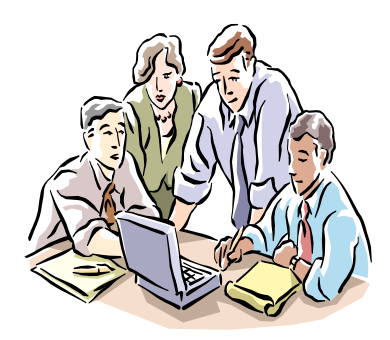

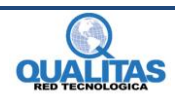

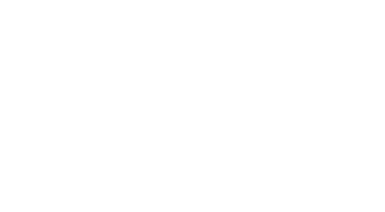

3

La idea es que nuestros estudiantes se centren en cómo utilizar la información más que en su búsqueda. Deberemos detallar como se agruparán los alumnos para la realización de la actividad, es conveniente escribirlos en segunda persona. Por ejemplo: *Primero formarán grupos de trabajo de a 4 personas...., Luego le serán asignados diferentes roles..., etc.* 

En el caso de que la tarea incluya roles deberemos describir los pasos del proceso de cada rol e incluir los recursos correspondientes.

En este apartado también podemos agregar algunos consejos sobre qué hacer con la información reunida. En esta ayuda podemos añadir consejos sobre cómo utilizar mapas conceptuales, diagrama de flujos, tablas de resumen u otras estructuras organizativas.

#### **Recursos**

En esta etapa de la WebQuest es donde enumeramos los recursos que nuestros alumnos deben utilizar para desarrollar la actividad. Los sitios Web tienen que estar previamente revisados y analizados por el docente para que los alumnos no pierdan tiempo en buscar información sino que ya estén en condiciones de utilizarla y analizarla. Entre estos recursos podemos colocar página de artículos, música, libros, biografías, entrevistas, dibujos, etc.

No es obligatorio que todos los recursos provengan de Internet, pero si tiene que haber recursos de la Web. La información que nos brinda la Web permite que los recursos que utilicemos posibiliten a nuestros alumnos a trabajar con páginas interactivas, o que accedan a documentos originales dando así un valor agregado al recurso.

Es conveniente dividir el listado de recursos para que algunos sean analizados por todo el grupo mientras que otros corresponden a los subgrupos que tendrán un rol en particular.

#### **Evaluación**

En la Evaluación debemos describir lo más concreta y claramente posible a nuestros alumnos como será evaluada su tarea, si habrá una calificación común para el grupo o si serán calificados individualmente. Si tienen una guía de lo que evaluaremos seguramente tendrán en cuenta puntos que no creerían necesarios ser evaluados.

Aquí podemos utilizar una *Matriz de valoración* o *Rúbrica* para la evaluación.

Una *Matriz de valoración* nos facilita la calificación del desempeño de nuestros alumnos en las áreas del currículo que son complejas, imprecisas y subjetivas.

Es un conjunto de criterios específicos y fundamentales que nos permiten valorar el aprendizaje, los conocimientos y/o las competencias, logrados por los estudiantes en un trabajo o materia particular.

En el nuevo paradigma de la educación se está utilizando la *Matriz de valoración* para brindar un valor más auténtico y real en comparación a las calificaciones expresadas con números o letras.

Una *Matriz de valoración* sirve para averiguar cómo están aprendiendo los estudiantes, y en este sentido se puede considerar como una herramienta formativa cuando se convierte en parte integral del proceso de aprendizaje.

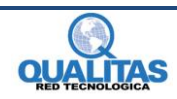

Existen varias formas de realizar una *Matriz de valoración* pero todas tienen los siguientes ítems en común:

- Revisar detalladamente el contenido que se va a estudiar.
- Establecer con claridad dentro del área objetivos, desempeños, comportamientos, competencias o actividades en los que nos enfocaremos y determinar cuáles vamos a evaluar.
- Describir los más claramente posible los criterios de desempeño específicos que vamos a utilizar para llevar a cabo la evaluación. Estos deben permitir establecer que tanto ha aprendido el estudiante del tema que está trabajando.
- Diseñar una escala de calidad para calificarlas, establecer los niveles de desempeño que puede alcanzar el estudiante. Por ejemplo pueden ir desde Excelente hasta Pobre.

Una vez que hayamos clarificado los puntos anteriores procederemos a la construcción de la *Matriz de valoración*, para ello tendremos en cuenta lo siguiente:

- Debemos asignar una Escala de calificación la cual irá de mejor a peor, también podemos utilizar una escala expresada con números (4, 3, 2, 1) o letras (D, C, B, A). En caso de emplear esta última opción es aconsejable agregar una tabla de conversiones donde se especifique lo que significa cada uno de los grados de la escala. Debemos tener presente que la gradación de esta escala sea obvia y precisa para que haya diferencia en los distintos grados que se pueden lograr en el aprendizaje de un tema. Esta escala la colocaremos en la fila horizontal superior.
- En la columna vertical izquierda colocaremos los Aspectos a evaluar.
- Por último en las celdas centrales describiremos de forma concisa y clara los criterios que vamos a utilizar para evaluar estos aspectos. En esta sección de la tabla explicaremos cuales son las características de un trabajo excelente, de uno malo y las variaciones intermedias entre uno y otro.

A continuación se muestra un bosquejo de cómo debería ser la *Matriz de valoración*:

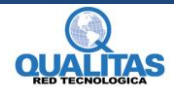

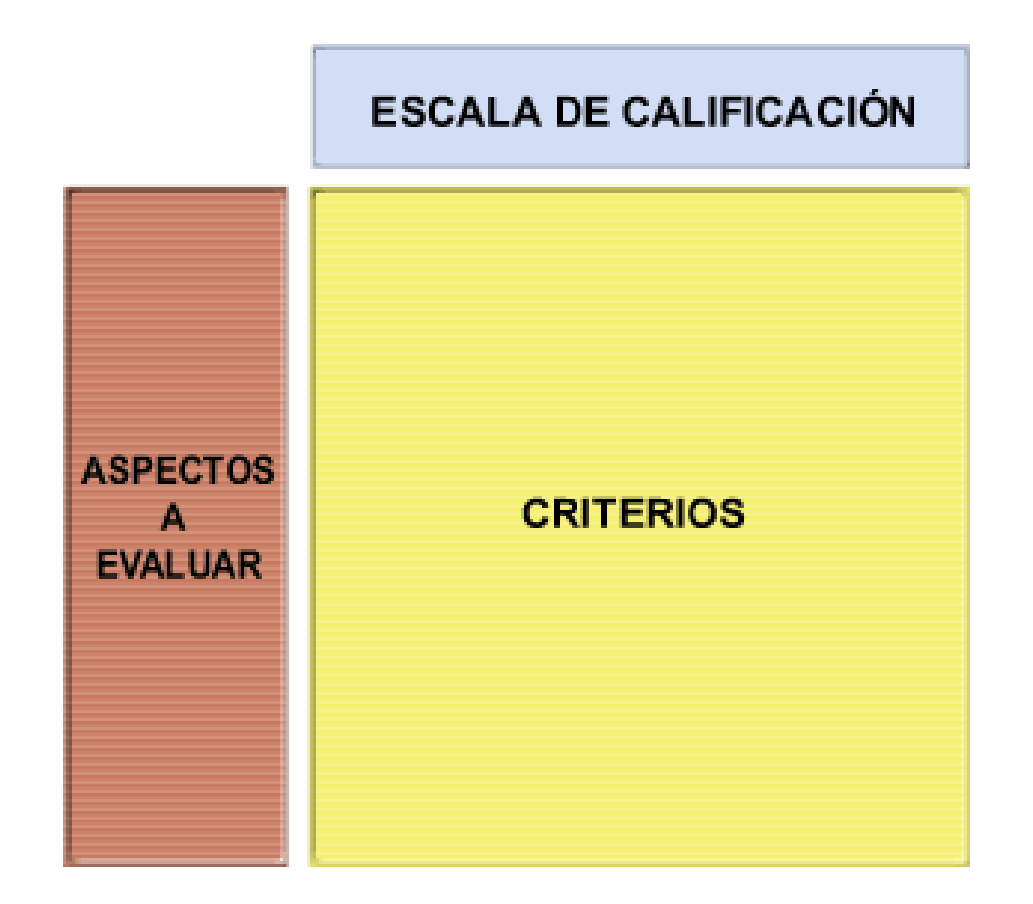

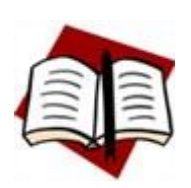

*Existe un sitio en Internet donde podemos crear una Matriz de valoración en línea llamado [Rubistar,](http://rubistar.4teachers.org/index.php?PHPSESSID=72fc20a269040bb5f78f7294edb8b0bb&&skin=es&lang=es&) la dirección es [http://rubistar.4teachers.org](http://rubistar.4teachers.org/) Si desea ver algunos ejemplos de Matrices de valoración acceda al siguiente sitio: <http://www.eduteka.org/MatrizEjemplos.php3>*

#### **Conclusión**

En la Conclusión podemos escribir una serie de frases que resuman lo que han conseguido o aprendido los estudiantes a través de la realización de la WebQuest. Además de resumir lo aprendido deberán estimular la reflexión acerca del proceso, de tal manera que anime a extender los conocimientos a aquellos alumnos que deseen seguir indagando sobre el tema. También pueden concluir con una pregunta que lleve a la reflexión de lo estudiado.

En esta sección podremos animar a los alumnos a que sugieran algunas formas diferentes de hacer las cosas con el fin de mejorar la actividad.

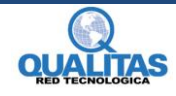

6

# <span id="page-6-0"></span>**Herramientas para la creación de WebQuests**

Tomando en cuenta el diseño y estructura de una WebQuest la podremos crear con diferentes herramientas informáticas como puede ser un procesador de textos (Word), una presentación con diapositivas (PowerPoint), o bien si tenemos conocimientos acerca de diseño de páginas Web podremos realizar nuestra WebQuest creando un sitio.

Además de poder utilizar las herramientas informáticas que comúnmente conocemos existen sitios que proporcionan la creación de WebQuests en línea. Estos están diagramados de tal forma que contiene los 6 ítems de la estructura de la WebQuest combinado con una "plantilla", por así decirlo, en la que solo debemos agregar el texto correspondiente a cada punto.

#### [Zunal.Com](http://www.zunal.com/) - <http://www.zunal.com/>

Esta es una herramienta en inglés para la creación de WebQuests de manera rápida, para ello deberemos registrarnos en el sitio. No necesitamos poseer conocimientos de programación y una vez creada la actividad se aloja gratuitamente en el servidor. También podemos guardar e imprimir nuestra actividad en un archivo pdf.

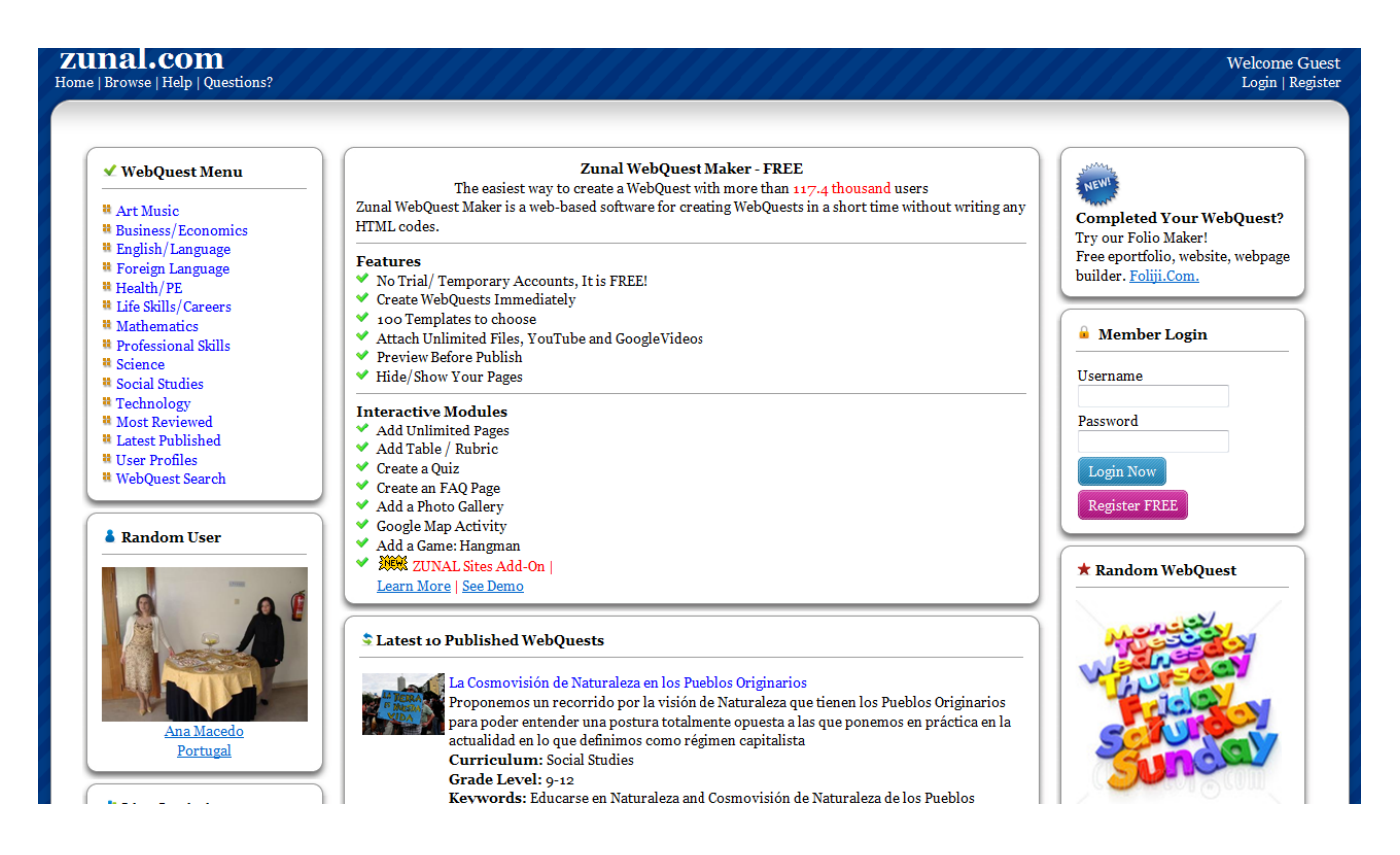

Ejemplo de la plantilla utilizada con esta herramienta.

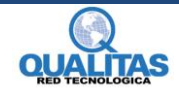

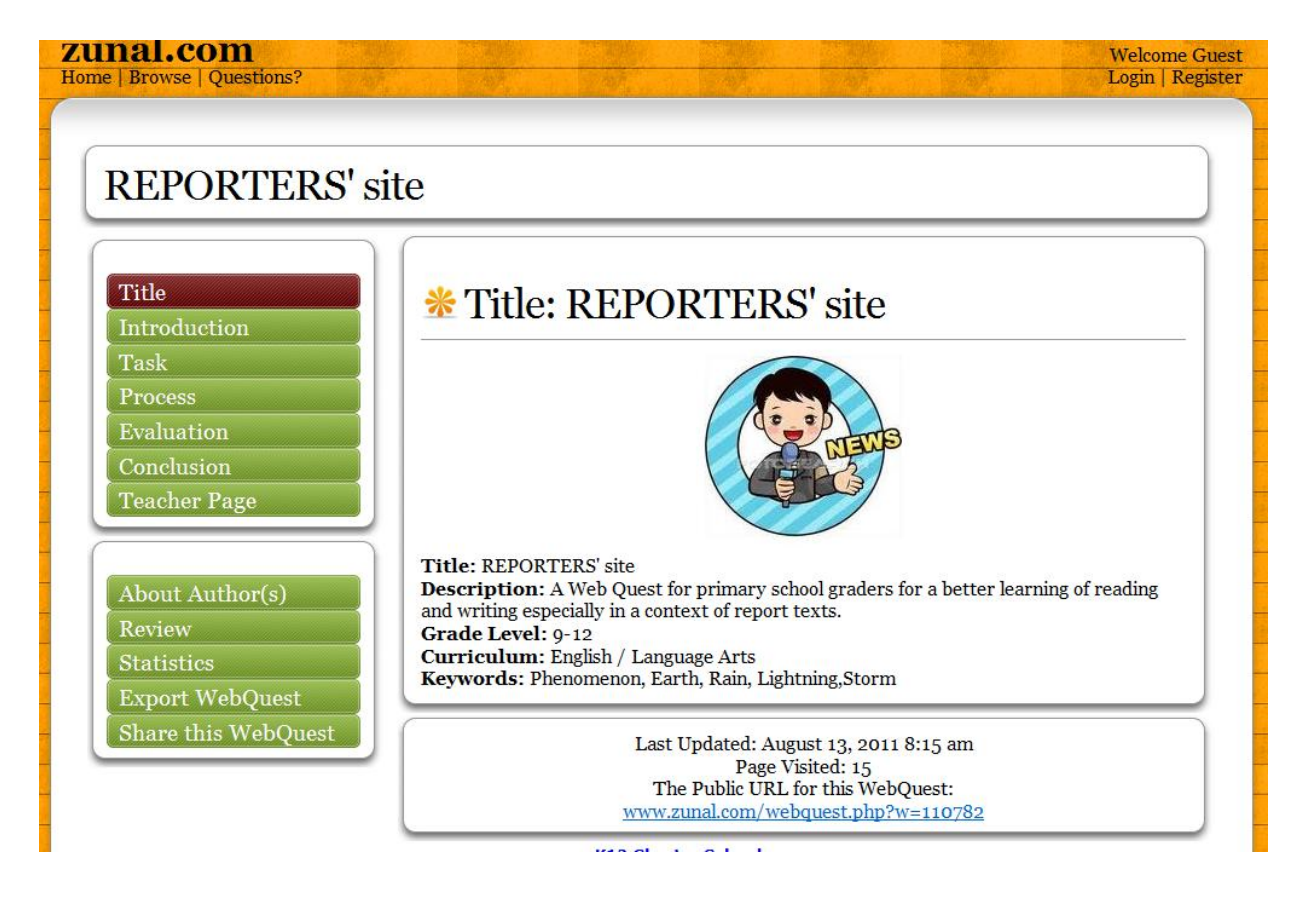

#### [1, 2, 3 Tu WebQuest](http://www.aula21.net/Wqfacil/webquest.htm) - <http://www.aula21.net/Wqfacil/webquest.htm>

Se trata de un generador online de WebQuest en el cual deberemos estar conectados para crearla. Tenemos la posibilidad de imprimir la actividad pero si deseamos publicarla deberemos buscar un servidor de publicación dado que esta herramienta no tiene ubicación propia.

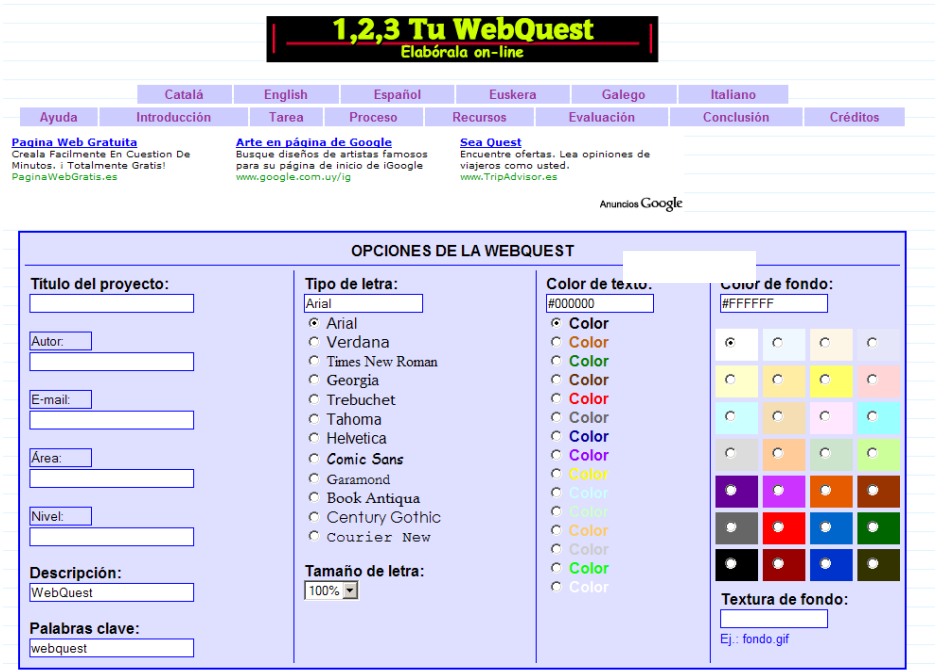

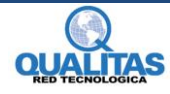

#### [WebQuest:](WebQuest)<http://www.webquest.es/>

Es una aplicación desarrollada y diseñada para realizar WebQuest y Caza de tesoros sin necesidad de escribir código HTML o usar programas de edición de páginas web. Podemos editar o borrar las actividades que han sido creadas por nosotros ya que estas quedan en una base de datos de la aplicación y de este modo evitamos preocuparnos del alojamiento de nuestra WebQuest en la red.

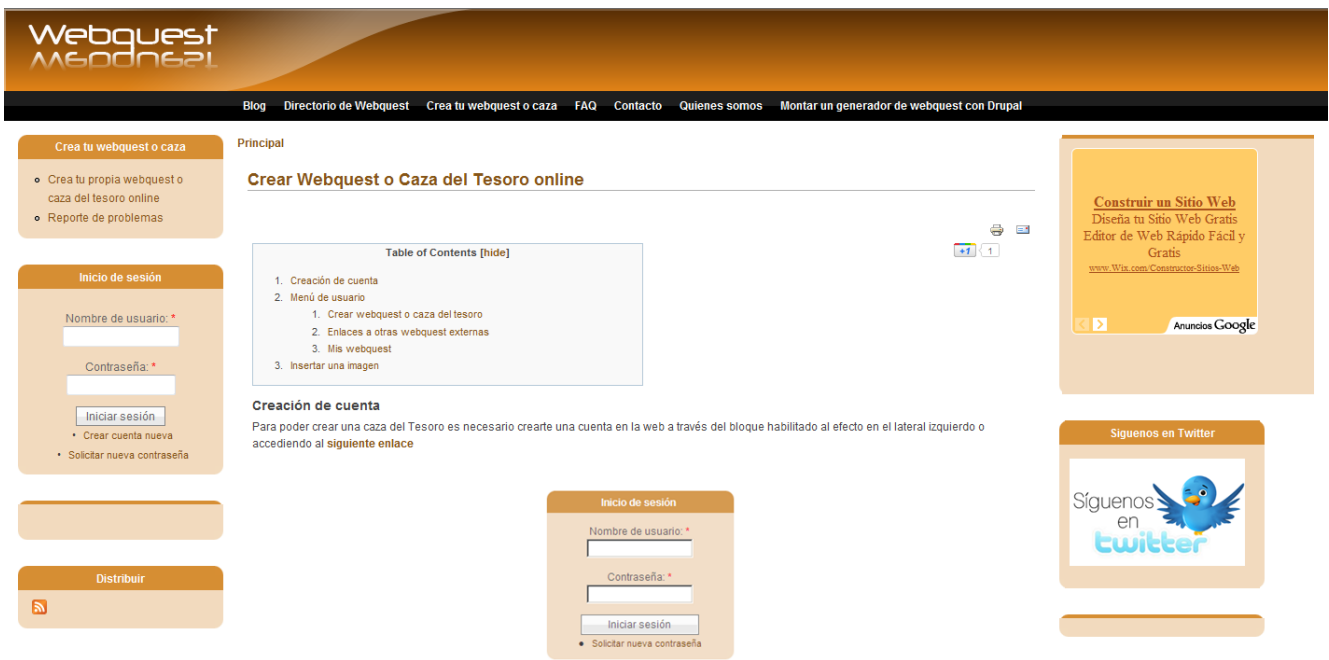

Como hemos mostrado anteriormente que existen herramientas o generadores online de WebQuests, queremos por último, indicarles algunos directorios donde se pueden encontrar WebQuests publicadas por docentes para diferentes materias y niveles.

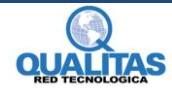

9

#### [Biblioteca de WebQuests](http://platea.pntic.mec.es/~erodri1/BIBLIOTECA.htm) - <http://platea.pntic.mec.es/~erodri1/BIBLIOTECA.htm>

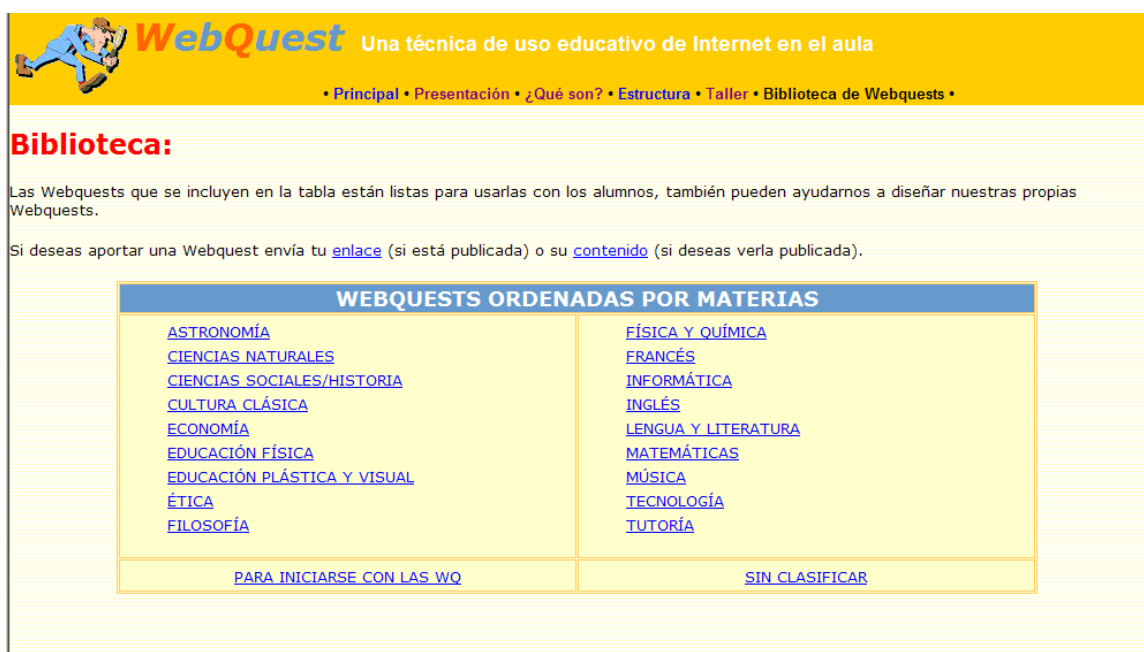

### [Biblioteca Semántica de WebQuest](http://cfievalladolid2.net/webquest/common/index.php) - <http://cfievalladolid2.net/webquest/common/index.php>

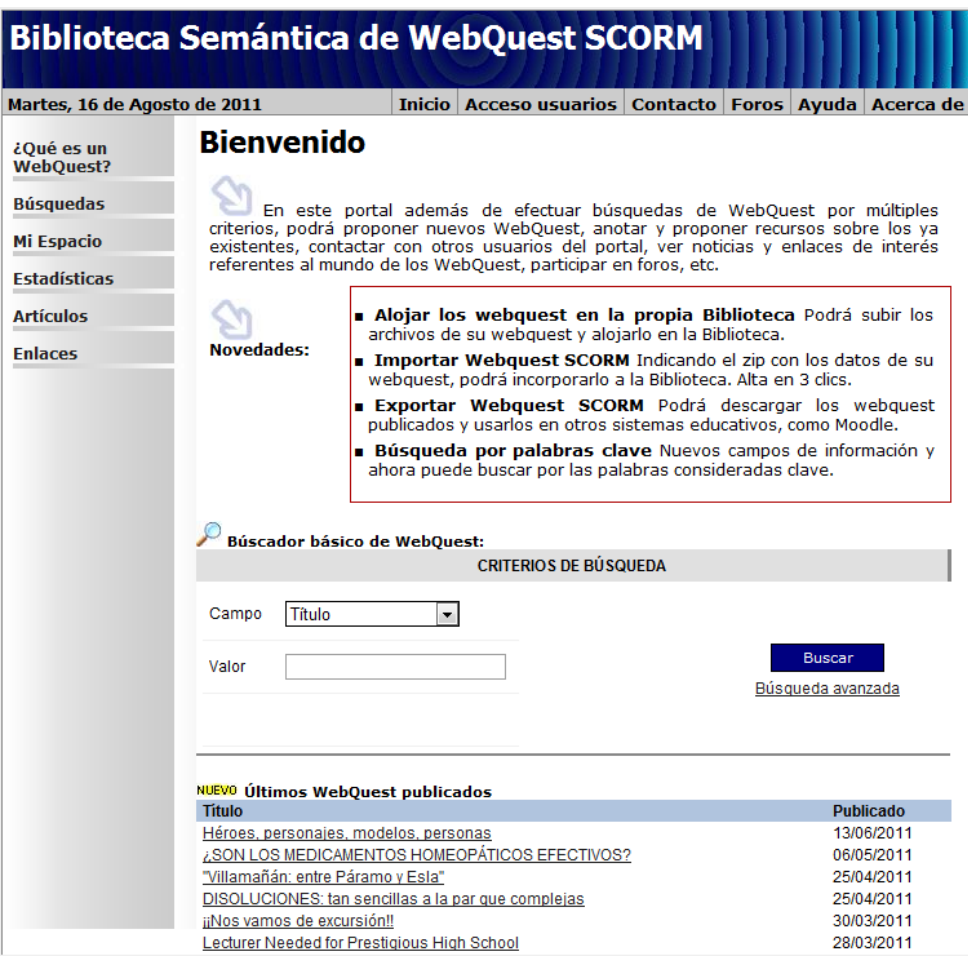

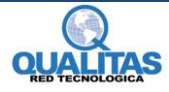

[Directorio de Eduteka](http://www.eduteka.org/ProyectosWebquest.php?catx=7&tipox=1) - <http://www.eduteka.org/proyecto/>

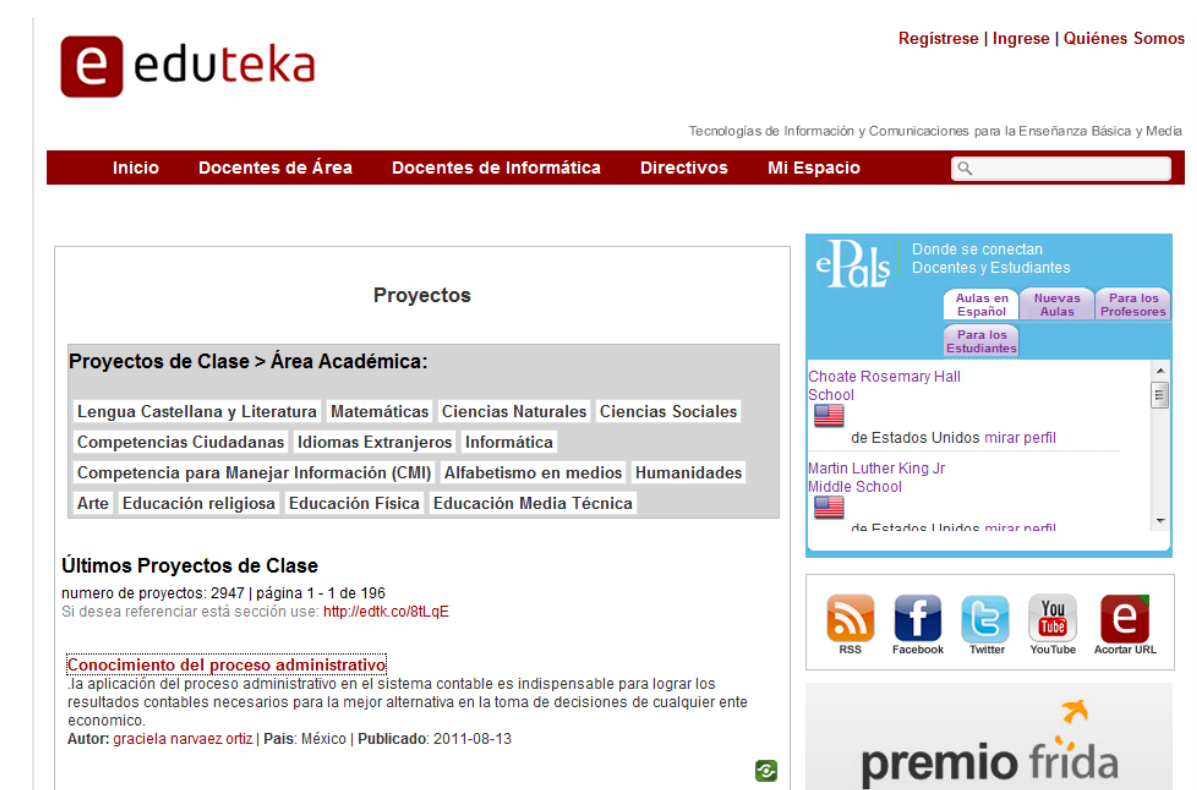

## [Aula21.net](http://www.aula21.net/tercera/listado.htm) - <http://www.aula21.net/tercera/listado.htm>

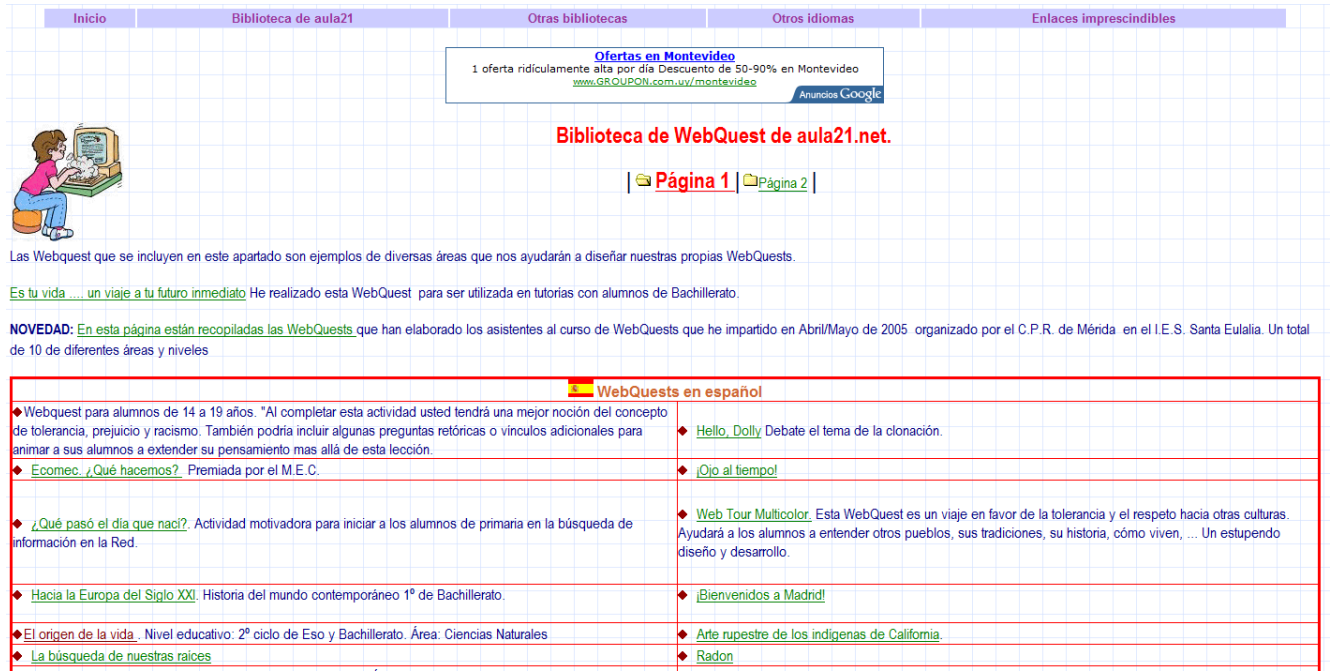

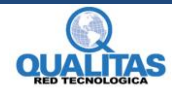

#### Directorio elaborado por el portal [Maestroteca](http://www.maestroteca.com/browse.php3?cat=45) - <http://www.maestroteca.com/browse.php3?cat=45>

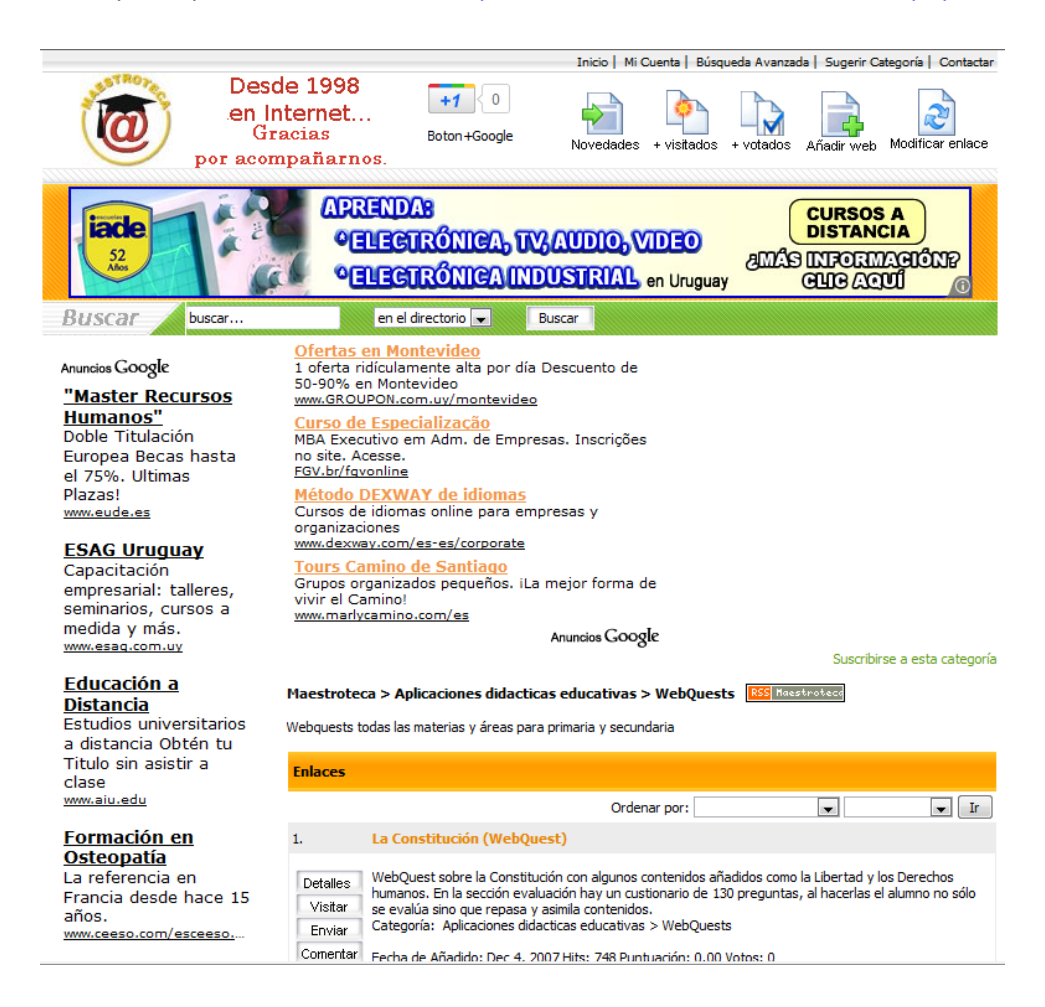

#### [Edutic](http://www.edutic.ua.es/) directorio creado por la Universidad de Alicante - <http://www.edutic.ua.es/>

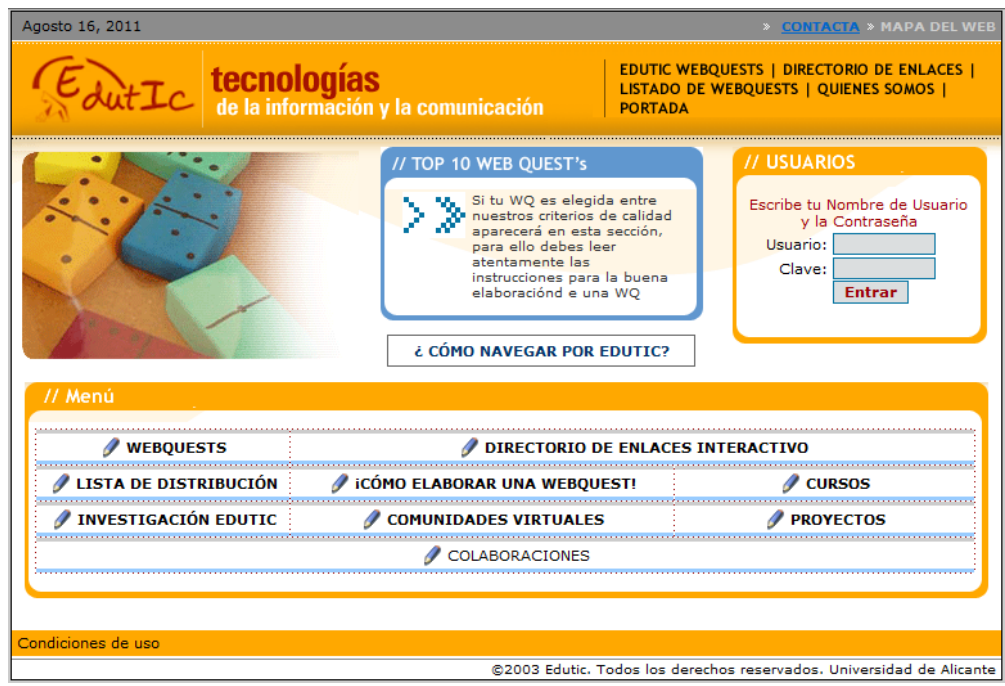

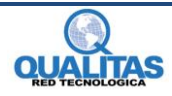

## [Directorio de PHP WebQuest](http://phpwebquest.org/wq25/index.php) - <http://phpwebquest.org/wq25/index.php>

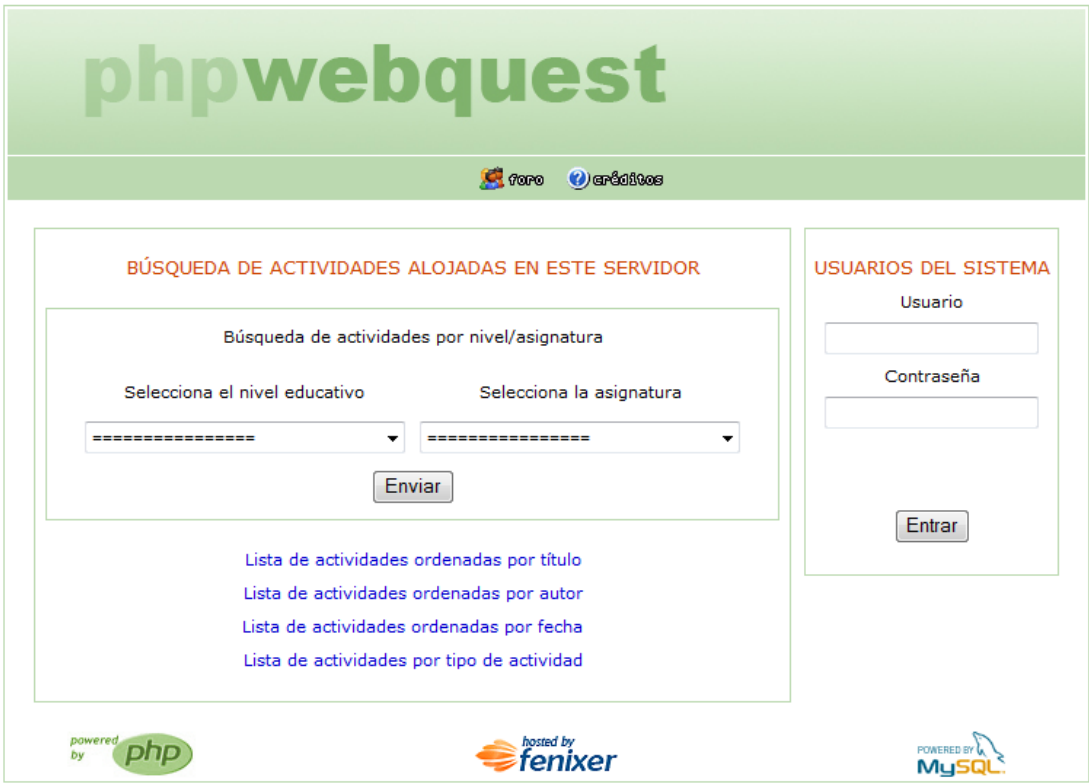

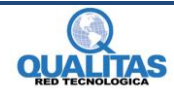